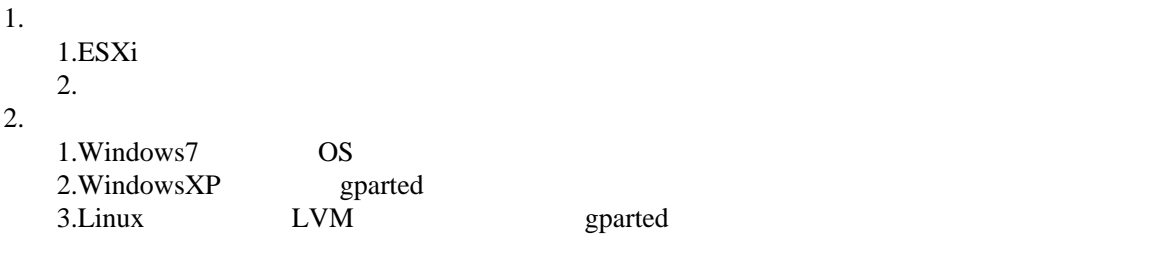

gparted